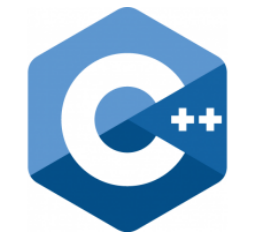

## **Fraunhofer IEM**

**HEINZ NIXDORF INSTITUT** UNIVERSITÄT PADERBORN

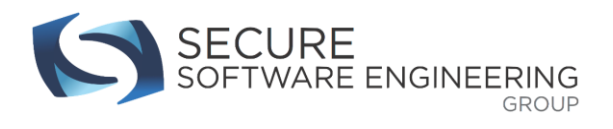

# **C++ PROGRAMMING**

Lecture 3 Secure Software Engineering Group Philipp Dominik Schubert

# **CONTENTS**

- 1. Unions
- 2. Enumerations
- 3. Structures
- 4. Classes
- 5. Organizing C++ project's
- 6. More on C/C++ compiler toolchains
- 7. Namespaces

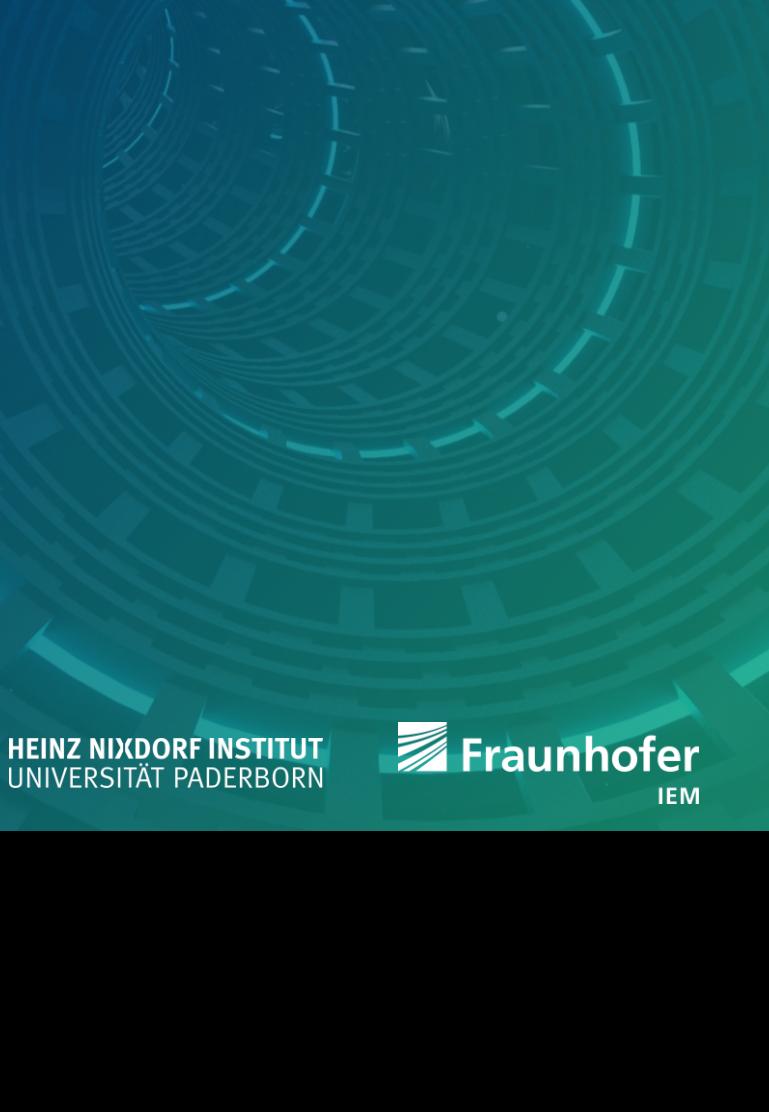

#### **Note on this and the next lecture**

- C++ can get complicated very quickly (and in this and the next lecture it will!)
	- Do not be frustrated
	- Understanding takes some time
	- "Complicated" mechanisms are the price for C++'s power
		- All those mechanism are cleverly designed
- **Steps of learning new things** 
	- 1. This is awesome!
	- 2. This is tricky!
	- 3. This is crap!
	- 4. I am crap!
	- 5. This might be okay!
	- 6. This is awesome!

Developers at the beginning of a project.

Developers at the end of a project.

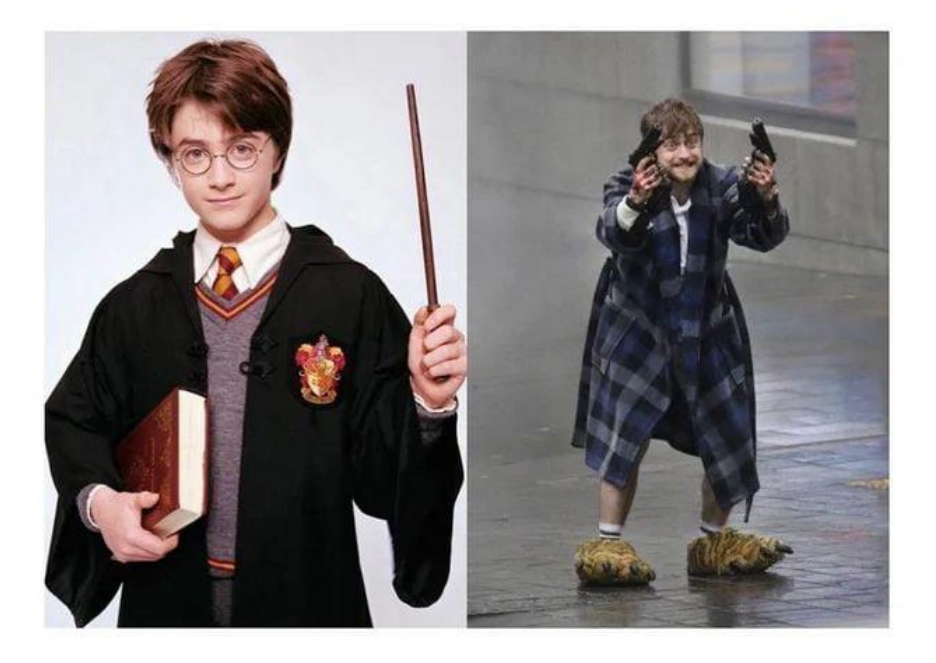

VS.

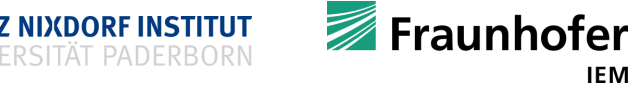

#### **Union**

- Store information that ...
	- **share the same memory**
	- **are alternatives to each other**
	- has the size of its largest data member
- Only one member can be used at a time
	- You better know which one!
- **Useful if memory is very limited**

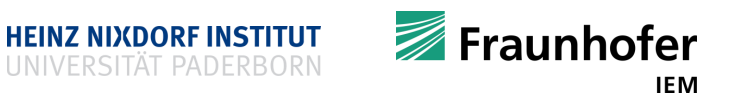

#### **Union**

#### **Example**

```
union CID {
   char c;
   int i;
   double d;
};
```
- What size would CID be?
	- Size is 8 bytes (on most modern machines)
	- Check with sizeof**(**CID**)** when in doubt
- **I** never used a union in my life!
- **If possible, use std::variant instead**
	- #include <variant>
	- **std:: variant also stores what alternative is currently valid**

#### Usage

**}**

```
int main() {
   CID x;
   X.C = 'A'std::cout << x.c << '\n';
   x.i = 100;
   std::cout << x.i << '\n';
   x.d = 3.14;
   std::cout << x.d << '\n';
   // don't do that
   x.i = 123456789;
   std::cout << x.c << '\n'; // non-sense
   return 0;
```
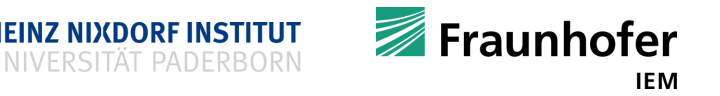

#### **Union – a better alternative**

```
 Use std::variant instead
#include <iostream>
#include <variant>
int main() {
  std::variant<int, double> v = 42;
 v = 123.456;
  if (std::holds_alternative<double>(v)) {
    std::cout << "'v' stores a double with value: " << std::get<double>(v)
              << '\n';
  } else {
    std::cout << "'v' stores an int with value: " << std::get<int>(v) << '\n';
  }
  return 0;
}
```
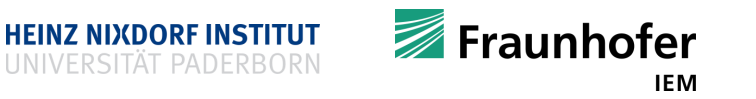

- Used to store a bunch of states
	- A machine might be 'on' or 'off'
	- A traffic light has colors ´green´, ´yellow´ and ´red´
	- How to store this in an understandable manner?
	- **Example** 
		- How to model a machine that can be in state 'on' or 'off'

bool machine\_state **=** true**;**

• And if there are many states?

int current\_state **=** 21**;**

• Not very meaningful nor readable

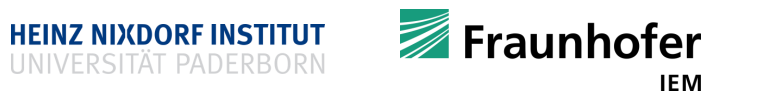

- **E**num enumerations allow for introducing meaningful states
- **Machine state**

```
enum MachineState { ON, OFF };
MachineState ms = ON;
MachineState other_machine = OFF;
```
- **Meaningful and efficient** 
	- Compiler internally stores states as int
	- Compiler keeps track of enum members and corresponding int values
	- Compiler starts enumerating at 0, unless you tell it otherwise

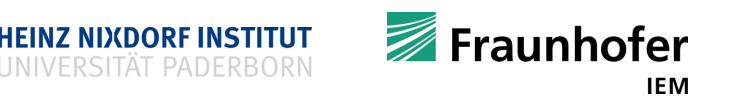

```
enum MachineState { ON, OFF };
MachineState ms = ON;
MachineState other_machine = OFF;
```
- Compiler starts enumerating at 0, unless you tell otherwise std:: cout << ON << '\n'; // prints 0 std::cout << OFF << '\n';  $\sqrt{2}$  // prints 1
- **A traffic light might look like**

enum TrafficLight **{** GREEN**,** YELLOW**,** RED **};**

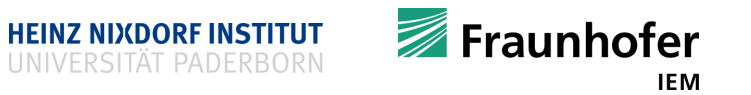

- **If compiler should use another enumeration** 
	- Use

```
enum TrafficLight { GREEN=42, YELLOW, RED };
```
- GREEN is 42 internally, YELLOW is 43 and RED is 44
- This is possible as well

enum TrafficLight **{** GREEN=100**,** YELLOW=12**,** RED=4 **};**

Stick to the default unless you have reason to do otherwise

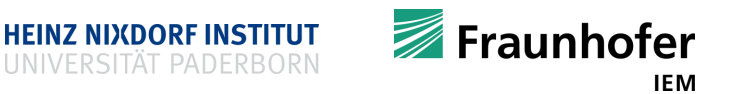

- **Enumerations have one problem** 
	- Namespace pollution
	- **Example**

```
#include <vector>
using namespace std;
enum Types { vector, other };
```

```
int main() {
  vector<int> v(10);
  return 0;
}
```
**Refrain from** using namespace

■ Error message (using g++) pollution.cpp: In function 'int main()': pollution.cpp:7:2: error: reference to 'vector' is ambiguous vector  $\langle$  int $> v(10)$ ;  $\Lambda$ pollution.cpp:4:18: note: candidates are: Types vector enum Types { vector, other };  $\Lambda$ In file included from /usr/include/c++/5/vector:64:0, from pollution.cpp:1: /usr/include/c++/5/bits/stl\_vector.h:214:11: note: template<class \_Tp, class \_Alloc> class std::vector class vector : protected \_Vector\_base<\_Tp, \_Alloc>  $\Lambda$ pollution.cpp:7:9: error: expected primary-expression before 'int'

 $\Lambda$ 

vector  $\langle$  int $> v(10)$ ;

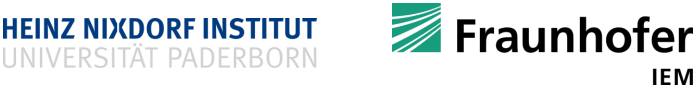

IEM

- There is a solution
	- Use enum class aka scoped enums
	- **These enums are only visible in a certain** scope
	- **Provides type safety**
	- Introduced in C++11

```
#include <iostream>
#include <vector>
using namespace std;
```
**}**

enum class Types **{** vector**,** other **};**

```
int main() {
 vector<int> v(10);
  // this vector lives in the
 // scope Types
 Types type = Types::vector;
 return 0;
```
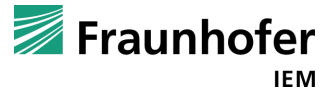

- "Problem"
	- Due to type safety there is no implicit conversion to int

```
std::cout << Types::vector << '\n';
```
- You cannot print the states that easily
- If you want to print a scoped enum use
	- $C_{++11}$

static\_cast**<**typename underlying\_type**<**Types**>::**type**>(**type**)**

 $C_{++14}$ 

```
static_cast<underlying_type_t<Types>>(type)
```
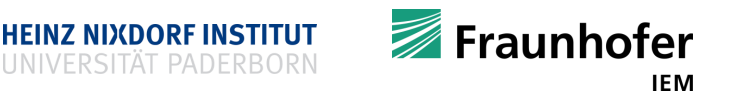

### **Enum – insider information**

```
#include <iostream>
#include <string>
#include "llvm/ADT/StringSwitch.h"
enum class State {
#define STATE_DEF(NAME, TYPE) TYPE,
#include "enum-definition.def"
};
```

```
std::string toString(const State &S) {
  switch (S) {
  default:
#define STATE DEF(NAME, TYPE) \
  case State::TYPE: \
    return NAME; \
    break;
#include "enum-definition.def"
  }
}
```
State toState**(**const std**::**string **&**Str**) {** State S **=** llvm**::**StringSwitch**<**State**>(**Str**)** #define STATE DEF(NAME, TYPE) .Case(NAME, State::TYPE) #include "enum-definition.def" **.**Default**(**State**::**Error**);** return S**;** std**::**ostream **&**operator**<<(**std**::**ostream **&**OS**,** const State **&**D**) {** return OS **<<** toString**(**D**);** int main**() {** State S **=** State**::**A**;** State T **=** State**::**B**;** std**::**cout **<<** "S's state is: " **<<** S **<<** '\n'**;** State U **=** toState**(**"C"**);** State V **=** toState**(**"Blah!"**);** std**::**cout **<<** "V's state is: " **<<** V **<<** '\n'**;** if **(**S **==** T**) {** std**::**cout **<<** "S and T carry the same state!\n"**; }**

```
 Generate code at compile time based on a definition file
```
enum-definition.def

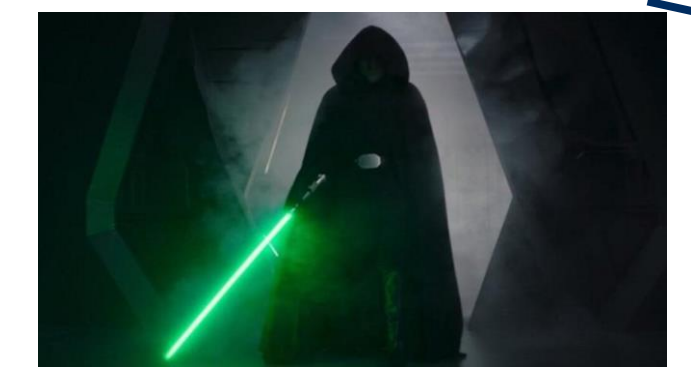

**}**

return 0**;**

**}**

**}**

#ifndef STATE DEF #define STATE\_DEF(NAME, TYPE) #endif STATE DEF("A", A) STATE DEF("B", B) STATE DEF("C", C) STATE DEF("D", D) STATE DEF("ERROR", Error) #undef STATE\_DEF

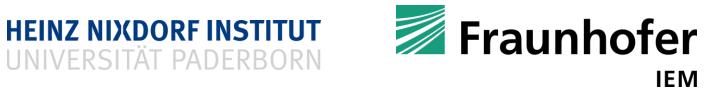

### **User defined / non-built-in types with struct**

- **struct lets you define your own data type**
- **•** Define a struct that stores information about a person

```
struct Person {
   std::string name;
   std::string surname;
   unsigned age;
```
**};**

- 1. A variable inside a struct is also called a data member, member variable or field
- 2. A function inside a struct is called a function member or member function
- 3. Data or functions inside a struct can be accessed with **.** (point operator)

```
Person peter;
peter.name = "Peter";
peter.surname = "Griffin";
peter.age = 41;
std::cout << peter.age << \sqrt[n]{n};
```
### **User defined types with struct**

```
struct Person {
   std::string name;
   std::string surname;
   unsigned age;
};
```
- Data inside a struct can be accessed with **.** (point operator)
	- **This is tedious!**
	- **Users of Person might forget to initialize one** of the data members
- Is there a more clever way to create a variable and initialize it?
	- **Use constructors**

■ Create a variable of type Person and store some data in that variable

```
Person peter;
peter.name = "Peter";
peter.surname = "Griffin";
peter.age = 41;
```
### **Special member functions**

```
struct Person {
   std::string name;
   std::string surname;
   unsigned age;
};
```
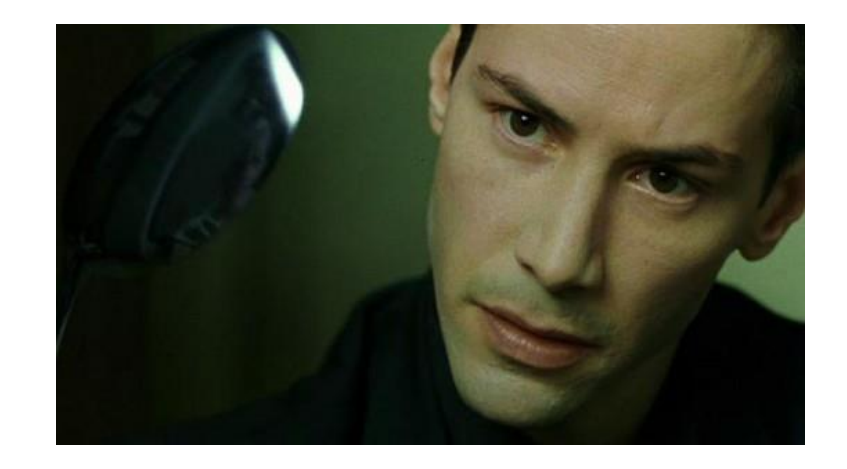

- Is there a more clever way of getting data into a variable of type person?
	- Again take a deep breath
	- Person already contains special member functions that you cannot see
	- If not defined by the user, the compiler generates them for you as required
		- **This only works here because we are using built-in and STL data types** (std**::**string/unsigned)

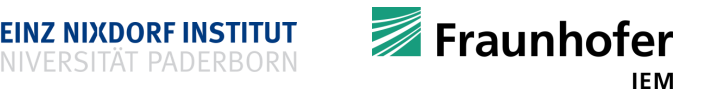

### **Special member functions**

```
struct Person {
   std::string name;
   std::string surname;
   unsigned age;
};
```
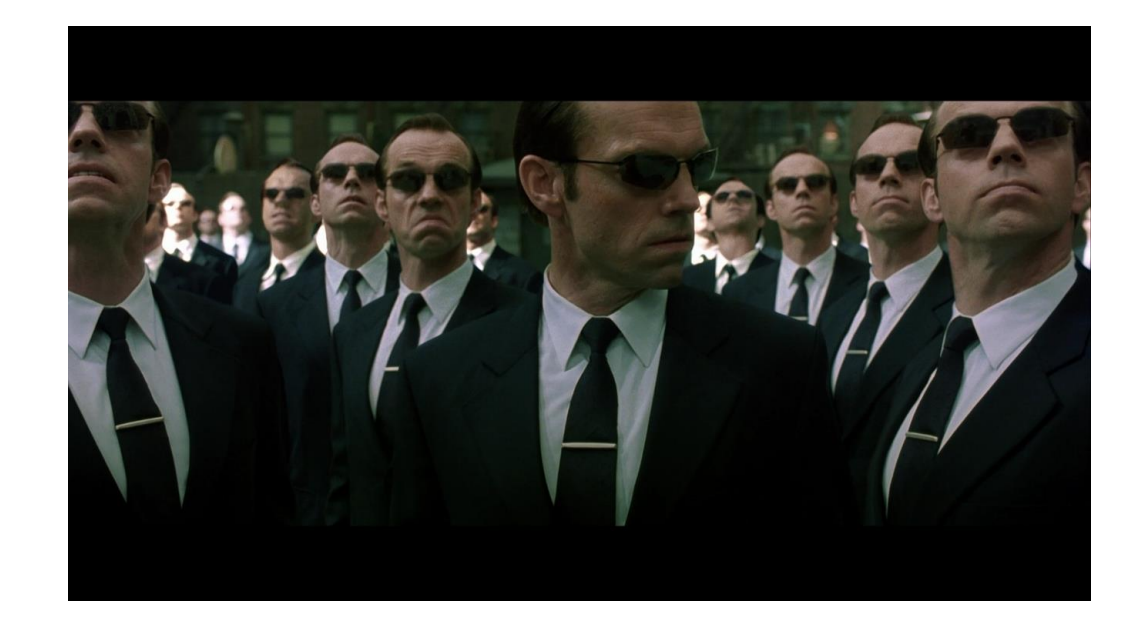

- The special member functions are:
	- -
		-
		-
		-
		-
		- **Constructor(s)** All is executed when creating a variable, **there may be more than one ctor** ■ Destructor *II* is executed when object is no longer in use/out-of-scope (is destroyed) Copy-constructor // is executed when object is copied (remember parameter passing) Move-constructor *// is executed when object is moved (remember returning data from function)*
		- Copy-assignment-operator // is executed when object is copied via **=** (see copy constructor)
		- Move-assignment-operator // is executed when object is moved via **=** (see move constructor)

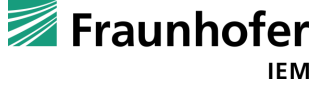

### **User defined types with struct**

```
struct Person {
   std::string name;
   std::string surname;
   unsigned age;
};
```
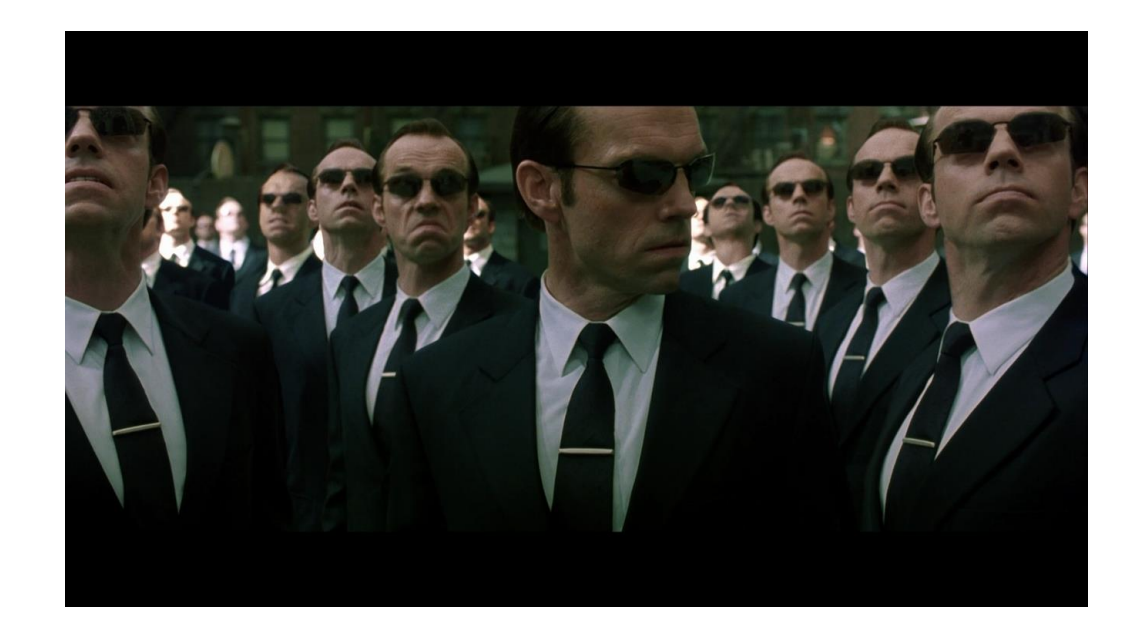

- Why does it have to be so complicated?
	- Goal: make user-defined-types feel like built-in types to developers (e.g. default parameter passing: copy)
	- It will become clear in time!
	- C++ uses the RAII concept
		- "Resource acquisition is initialization"
		- When a variable of user-defined type is introduced, C++ has to ensure that ...
			- A. A concrete instance of that type will be created (acquire resources, e.g. memory)
			- B. It will be initialized correctly

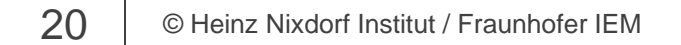

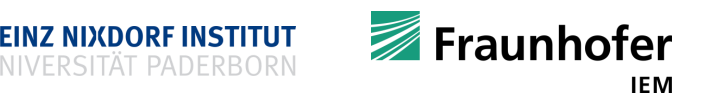

### **Constructor**

■ Writing a constructor

```
struct Person {
   Person(std::string n, std::string sn, unsigned a)
       : name(n), surname(sn), age(a) {
     std::cout << "ctor\n";
   }
   std::string name;
   std::string surname;
   unsigned age;
};
```
- A constructor's name is the type's name
- The following code fails now

Person peter**;** // there is no such constructor

A variable of type person can now **only** be created via: Person peter**(**"Peter"**,** "Griffin"**,** 41**);**

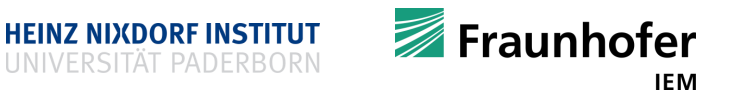

#### **Constructor**

Person peter**(**"Peter"**,** "Griffin"**,** 41**);**

- This calls the constructor which does its job and initializes the data members
	- name
	- surname
	- age
- It also prints "ctor"
- Users of type Person cannot fail to initialize variables of that type correctly
	- That is exactly what we wanted!

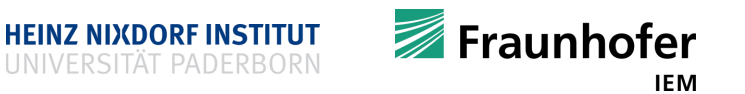

#### **Destructor**

■ Writing a destructor

```
struct Person {
   Person(std::string n, std::string sn, unsigned a)
           : name(n), surname(sn), age(a) {
          std::cout << "ctor\n";
   }
   ~Person() { std::cout << "dtor\n"; }
   std::string name;
   std::string surname;
   unsigned age;
};
```
- A destructor's name is the struct name but starts with **~** "anti-constructor"
- The destructor does the clean up when the variable is no longer needed
	- Users of type Person cannot fail to clean up the data!

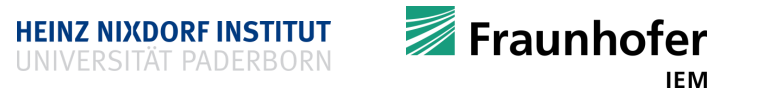

### **Ctor and dtor**

• Now assume this program

```
int main() {
   Person peter("Peter", "Griffin", 41); // ctor called
   // do some stuff with peter
   return 0; // dtor is called here, because the variable goes out of scope!
}
```
Constructor and destructor act as a universal "do" and "undo" mechanism!

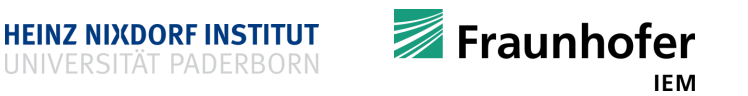

### **Copy constructor**

■ Writing a copy constructor

```
struct Person {
  Person(std::string n, std::string sn, unsigned a)
```

```
: name(n), surname(sn), age(a){
```

```
std::cout << "ctor\n";
```

```
}
```
**};**

```
~Person() { std::cout << "dtor\n"; }
Person(const Person& p) = default;
std::string name;
std::string surname;
unsigned age;
```
- Again: same name as the struct and receives one argument as shown on the left-hand side
- Because Person only contains value and STL data types, we don´t need to write a copy ourselves
	- Compiler knows how to copy such types
	- Omit a definition or better: mark as default
	- **This will change when we use dynamic memory allocation (next lecture)**

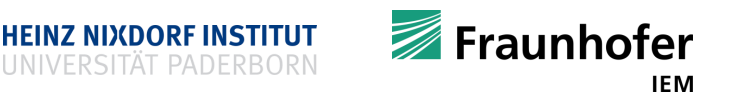

### **Copy constructor**

■ Peter can be copied!

```
void someFunction(Person p) {
  // do useful stuff;
  // dtor called for p
}
int main() {
  Person peter("Peter", "Griffin", 41); // ctor called
  Person clone(peter); // copy called
  someFunction(peter); // copy called
  // do some stuff with peter and clone
  return 0; // dtor is called for peter and for clone
}
```
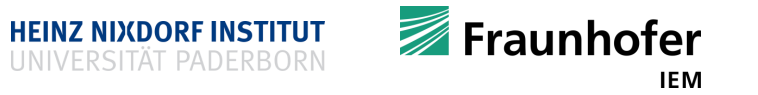

### **Copy assignment operator**

```
■ Writing a copy-assignment operator
struct Person {
  Person(std::string n, std::string sn, unsigned a)
      : name(n), surname(sn), age(a) {
    std::cout << "ctor\n";
  }
  ~Person() { std::cout << "dtor\n"; }
  Person(const Person& p) = default;
  Person& operator= (const Person& p) = default;
  std::string name;
  std::string surname;
 unsigned age;
```
**};**

- The copy assignment operator receives one argument as shown on the left-hand side
- Because Person only contains value and STL data types, we don´t need to write a copy ourselves
	- **Compiler knows how to copy** such types
	- Just set it to default
	- **This will change when we work with dynamic memory allocation (next lecture)**

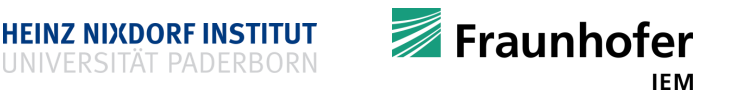

### **Copy assignment operator**

■ Now a Person can be copied via =

```
int main() {
 Person peter("Peter", "Griffin", 41); // ctor called
 Person chris("Chris", "Griffin", 15); // ctor called
 chris = peter; // copy assign called
 // chris now contains the same data as peter
 // do some other stuff
 return 0; // dtor is called for peter and for chris
```
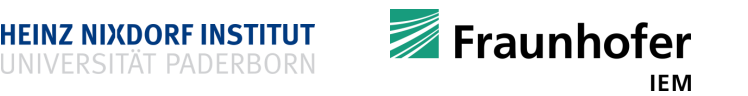

**}**

#### **Move constructor**

■ Writing a move constructor

```
struct Person {
```

```
Person(std::string n, std::string sn, unsigned a)
```

```
: name(n), surname(sn), age(a) {
```

```
std::cout << "ctor\n";
```

```
}
```

```
~Person() { std::cout << "dtor\n"; }
Person(const Person& p) = default;
Person& operator= (const Person& p) =default;
Person(Person&& p) = default;
std::string name;
std::string surname;
unsigned age;
```
**};**

- **Move constructor's name is struct name,** receives one argument as shown on lefthand side
	- It receives a so-called ryalue reference!
		- A temporary value that has "no address"
		- unsigned age **=** 42**;**
		- 42 has no address, it is a temporary
- Because Person only contains value and STL data types, we don´t need to write a move ourselves
	- **Compiler knows how to move such types**
	- **Just set it to default**
	- **This will change when we work with dynamic memory allocation (next lecture**

HEINZ NIXDORF INSTITUT

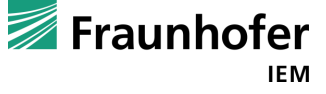

#### **Move constructor**

```
• Now a Person can be move constructed
   Person someFunction() { Person p("Some", "Guy", 30); return p; }
   int main() {
     Person peter("Peter", "Griffin", 41); // ctor called
     Person chris(std::move(peter)); // move called
     // peter can't be used at this point any more!
     std::cout << chris.name << '\n';
     Person guy(someFunction()); // move called
     return 0; // dtor is called for peter, chris, and guy
   }
```
- A person can now be moved
	- We steal it's data!
	- Sometimes move can replace copy (e.g. when returning a value from a function)
		- This is will become important when user-defined-types use dynamic memory allocation
	- Almost no overhead (or even no overhead at all, if the compiler is smart enough)

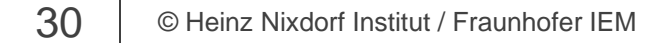

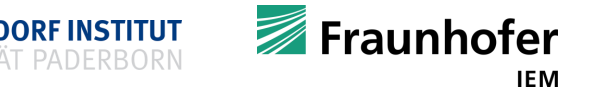

### **Move assignment operator**

```
■ Writing a move assignment operator
struct Person {
 Person(string n, string sn, unsigned a)
      : name(n), surname(sn), age(a) {
    std::cout << "ctor\n";
  }
  ~Person() { std::cout << "dtor\n"; }
 Person(const Person& p) = default;
 Person& operator= (const Person& p) = default;
 Person(Person&& p) = default;
 Person& operator= (Person&& p) = default;
  std::string name;
  std::string surname;
 unsigned age;
};
```
**Just set it to default** 

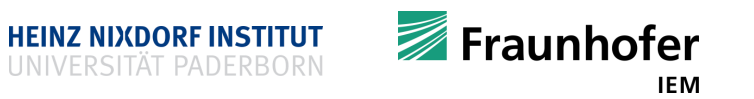

### **Move assignment operator**

```
Now a Person can be moved using the assignment operator
```

```
int main() {
 Person peter("Peter", "Griffin", 41); // ctor called
 Person chris ("Chris", "Griffin", 14); // ctor called
 chris = std::move(peter); // move assignment called
 // peter can't be used at this point any more!
 std::cout << chris << '\n';
 return 0; // dtor is called for peter and chris
}
```
A person can now be moved using the assignment operator

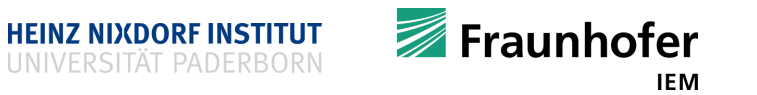

### **User defined types with struct**

- Does one really have to bother with all those special member functions for such a simple  $struct?$ 
	- **No!**
- We started with

```
struct Person {
 std::string name;
  std::string surname;
 unsigned age;
};
```
- Note: the compiler can generate all this constructor madness for POD ("plain old data") types automatically
	- A POD is a struct or class that only contains built-in data types
		- Compiler knows how built-in (and STL types) have to be constructed, destructed, copied and moved!
	- **But:** All this will become necessary for types that use dynamic memory allocation

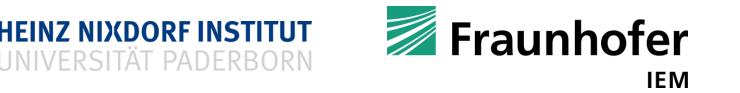

### **Our final types**

Make your wish for compiler generated constructors and assignments explicit!

```
 You get an error message if the compiler can't do it
 struct Person {
   std::string name;
   std::string surname;
   unsigned age;
   Person(std::string n, std::string sn, unsigned a) : name(n), surname(sn), age(a) {}
   ~Person() = default;
   Person(const Person& p) = default;
   Person& operator= (const Person&p) = default;
   Person(Person&& p) = default;
   Person& operator= (Person&& p) = default;
 };
                                 Note: one can also delete certain special member functions!
                                Use keyword delete
                                  Person(const Person& p) = delete; // copy not allowed
```
■ Note: since C++11 you can initialize built-in types like non-built-in types (constructor-like)! Person p**(**"Peter"**,** "Griffin"**,** 45**);** int i**(**42**);** double d**(**1.234**);** Person p**{**"Peter"**,** "Griffin"**,** 45**};** int i**{**42**};** double d**{**1.234**};**

**Exauphofer** 

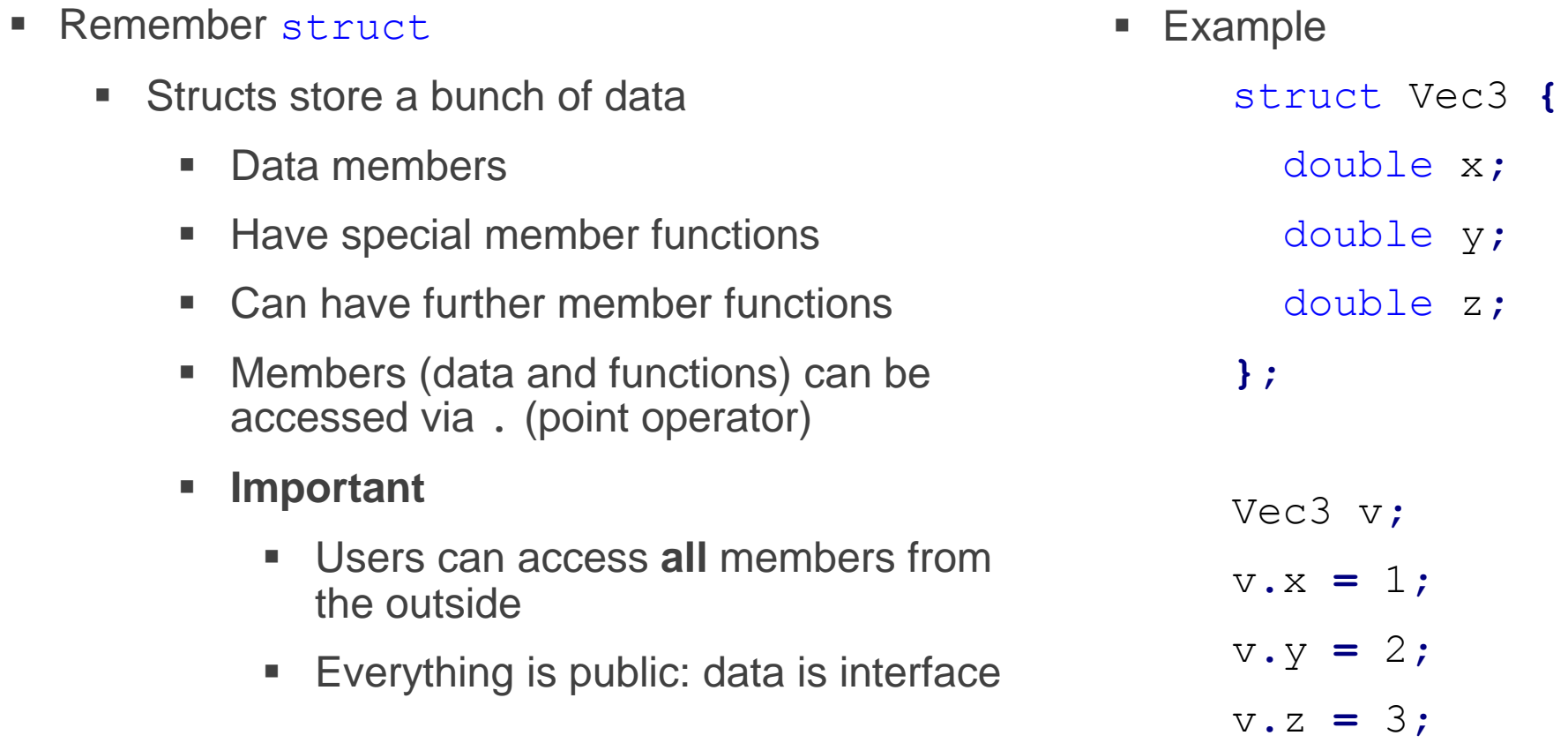

- **Remember struct** 
	- All members are public be default
	- But you can make them private nevertheless
		- Usually you **don't** want to that for structs!
- **Example**
- struct Vec3 **{** double x**;** double y**;** private**:** double z**; };** Vec3 v**;**  $v \cdot x = 1;$ v**.**y **=** 2**;** v**.**z **=** 3**;** // error: x is private

**HEINZ NIXDORF INSTITUT** 

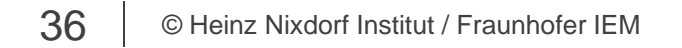

Fraunhofer **IEM** 

- **Classes allow separation of data and interface**
- **Consider**

struct Vec3 **{** double x**;** double y**;** double z**;**

#### **};**

and

class Vec3 **{**

public**:**

double x**;**

double y**;**

double z**;**

**};**

- Here there is no difference
- **Exact same behavior**
- **Notice keyword public**
- **What other keyword might exist?** 
	- private
	- protected // later on

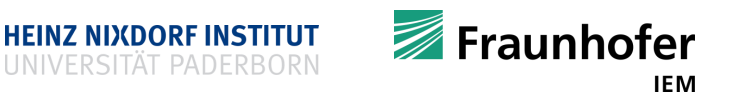

- **Classes allow separation of data and interface**
- **Example**

class Vec3 **{** private**:** double x**;** double y**;** double z**;**

**};**

Usage

Vec3 v**;**

- v**.**x **=** 1**;** // error: x is declared private member
- v**.**y **=** 1**;** // error: x is declared private member
- v**.**z **=** 1**;** // error: x is declared private member
- $\blacksquare$  How useful is that?
	- We locked ourselves out!

- **Classes allow separation of data and interface**
- But wait, let's provide some functionality

class Vec3 **{**

private**:**

double x**;**

double y**;**

double z**;**

public**:**

```
constexpr Vec3(double x, double y, double z) : x(x), y(y), z(z) {}
 constexpr size_t size() { return 3; }
};
```
### Usage Vec3 v**(**1.1**,** 2.2**,** 3.3**)** size\_t vssize **=** v**.**size**();**

- Now we can access Vec3's constructor
- And the member function size**()**
- **EXECT:** Let's add some more functionality!

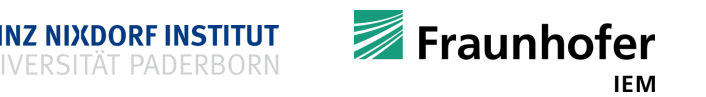

```
• Provide some more functionality
class Vec3 {
private:
 double x;
 double y;
 double z;
public:
  constexpr Vec3() : x(0), y(0), z(0) {}
  constexpr Vec3(double x, double y, double z) : x(x), y(y), z(z) {}
  constexpr size_t size() { return 3; }
  constexpr double euclidean_length() { return std::sqrt(x * x + y * y + z * z); }
  friend std::ostream& operator<< (std::ostream& os, const Vec3& v) {
    return os << v.x << " " << v.y << " " << v.z;
  }
};
```
**Exauphofer** 

```
■ Example usage of Vec3
                                                         int main() {
                                                           Vec3 v(1,2,3);
                                                           // print its data
                                                           std::cout << v << '\n';
                                                            // print its length
                                                           std::cout << "euclidean_len: "
                                                                      << v.euclidean_length() << '\n';
                                                           // print its size
                                                           std::cout << "size: " << v.size() << '\n';
                                                           return 0;
                                                          }
class Vec3 {
 private:
  double x;
  double y;
  double z;
 public:
 Vec3() : x(0), y(0), z(0) {}
 Vec3(double x, double y, double z) : x(x), y(y), z(z) {}
  size_t size() { return 3; }
  double euclidean_length() {
    return sqrt(x * x + y * y + z * z);
  }
  friend std::ostream& operator<< (std::ostream& os, const Vec3& v) {
    return os << v.x << " " << v.y << " " << v.z;
  }
};
```
- **Struct** 
	- Data is interface
- **Class** 
	- **Distinction between data and interface**
	- Data can only be manipulated through well defined interface!
	- **Make user-defined types easy and safe to use**
- **Only difference between struct and class is the default visibility**
	- **struct is public by default**
	- class is private by default

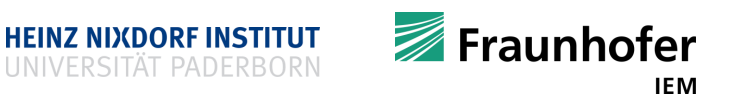

#### **Class vs Struct**

- If there is no difference, when to use what?
- **Structs** 
	- Use structs for PODs ("plain old data")
	- Use member functions as shorthands
	- For simple data types
	- E.g. modelling a point comprising two coordinates
		- There are not many ways how to misuse a simple point
- **Classes** 
	- Use classes for non-PODs
	- **More sophisticated data types** 
		- Modelling a mathematical vector with more complex operations
		- Graph types, etc.

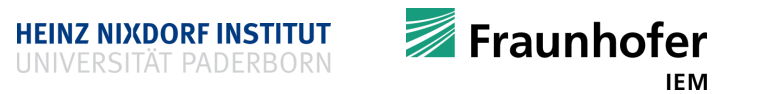

### **How to organize a C++ project?**

- C++ allows for separation of code into header and implementation files (unlike Java)
- For logical related code ...
	- $\blacksquare$  that is  $\ldots$ 
		- 1. a collection of functions designed for a specific purpose
		- 2. a user defined type (that may contains member functions) (struct or class)
	- put function declarations and / or type declarations in a header file (ending ". h")
		- Do not forget the include guards
	- put the (member) function / global variable definitions in an implementation file (ending ".  $cpp$ ")
- This allows separate compilation of implementation files / modules!
	- A compiled implementation file / module results in an object file (ending ".  $\circ$ ")
		- Object files contain machine code, but may contain unresolved references (e.g. function calls)
- **The linker links all object files, resolves all references and produces an executable program**

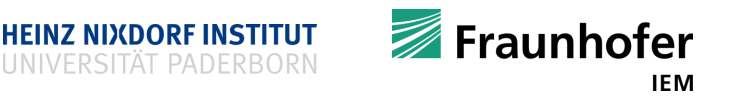

### **How to organize a C++ project?**

**File:** Vec3.h #ifndef VEC3 H #define VEC3\_H\_ #include <iostream>

void freeFunction**();**

extern int value**;**

class Vec3 **{** private**:** double x**;** double y**;** double z**;** public**:** Vec3**();** Vec3**(**double**,**double**,**double**);** size t size(); double euclidean\_length**();** friend std**::**ostream**&** operator**<< (** std**::**ostream**&** os**,** const Vec3**&** v**); };** #endif

**File:** main.cpp

**}**

#include <iostream> #include "Vec3.h"

int main**() {** freeFunction**();** std**::**cout **<<** value **<<** '\n'**;** Vec3 v**(**10**,** 20**,** 30**);** std::cout **<<** v **<<** '\n'; std**::**cout **<<** v**.**size**() <<** '\n'**;** std**::**cout **<<** v**.**veuclidean\_length**() <<** '\n'**;** return 0**;**

 $\blacksquare$  Each .  $cpp$  file can be compiled separately into an . o file

■ Once all sources have been compiled, linker links all  $\log$  files (and external libraries) into an executable program

**File:** Vec3.cpp #include "Vec3.h" #include <iostream>

```
void freeFunction() {/* def */}
```
int value  $= 42$ ;

```
Vec3::Vec3() : x(0), y(0), z(0) {};
Vec3::Vec3(double x,
           double y,
           double z)
          : x(x), y(y), z(z) {};
```

```
size_t Vec3::size() { return 3; }
```

```
double Vec3::euclidean_length() {
return sqrt(x * x + y * y + z * z);
}
std::ostream& operator<< (
   std::ostream& os,
   const Vec3& v) {
```

```
os << v.x <<" "<< v.y <<" "<< v.z;
}
```
### **How to organize a C++ project?**

- Header files are only included but never compiled
- **IMPLEMENTER IMPLEMENT IS A THE STARK IN STARK IN SET IMPLEMENT ISON IN THE IMPLEMENT IMPLEMENT ISON IN SEPARATELY**
- Option A (your homework)
	- \$ clang++ -std=c++17 –Wall –Wextra Vec3.cpp main.cpp –o main
- Option B (real C/C++ projects)
	- \$ clang++ -std=c++17 –Wall –Wextra –c Vec3.cpp
	- \$ clang++ -std=c++17 –Wall –Wextra –c main.cpp
	- \$ clang++ -std=c++17 –Wall –Wextra Vec3.o main.o –o main
- Realistic projects would use build systems such as Makefile, CMake, etc.
	- Build systems allow developers to encode how a project has to be build

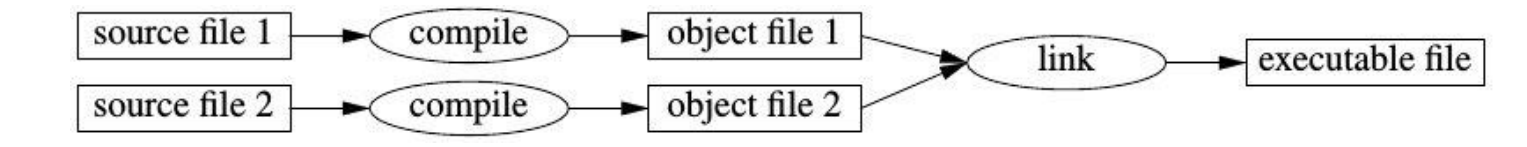

- **Project/**
	- **main.cpp**
	- **Vec3.h**
	- **Vec3.cpp**

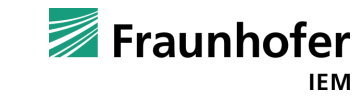

### **Language-processing system revisited**

- A few programs from this language-processing system (Linux)
	- $\log p -$  the c preprocessor
	- $\bullet$  g++ or clang++  $-$  a C++ compiler
	- $\blacksquare$  as a assembler
	- $n_{\text{m}}$  a tool to list symbols defined in object files
	- $\blacksquare$   $\perp$  d a linker
- Usually a C++ compiler calls all those programs for you

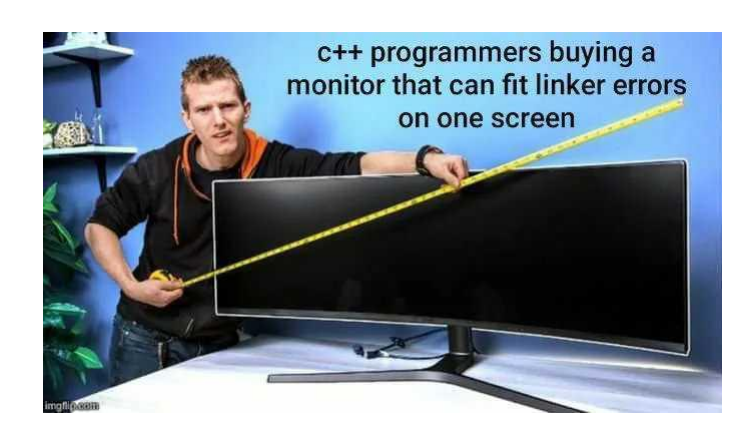

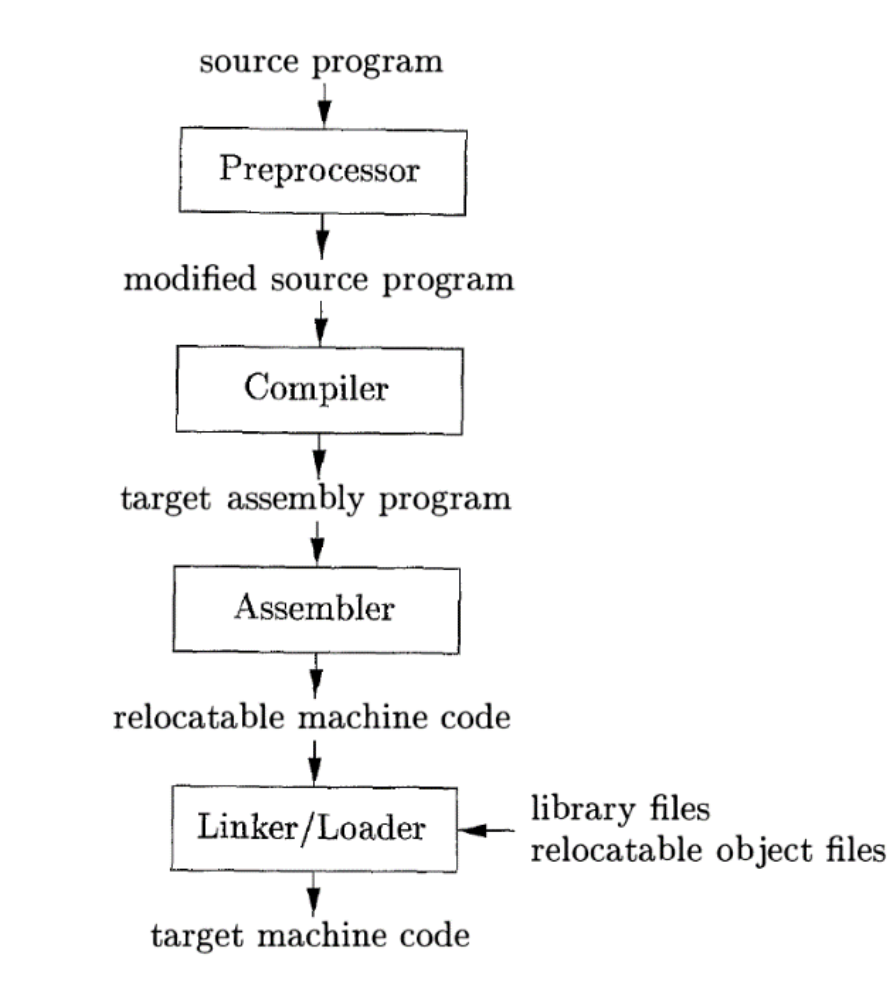

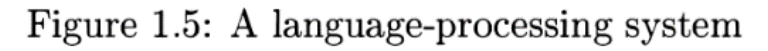

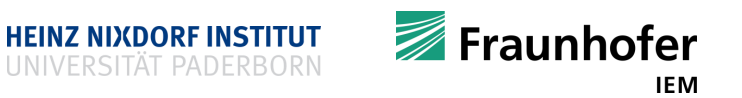

### **More on C/C++ compiler toolchains**

- Use tools to automatically improve your code
- "Everything in C++ is hard"
	- Even simple code formatting is hard (e.g. preprocessor macros  $\rightarrow$  later on)
	- Powerful and clever tools are required
	- Clang/LLVM provides (AST-based) tools for managing large code bases
		- clang-format
			- **formats code**
			- format can be specified by a configuration file
		- **Exercise 1** clang-tidy
			- analysis and transformation tool
			- automatically improves and modernizes code
			- parameterized by a configuration file
		- and many more …

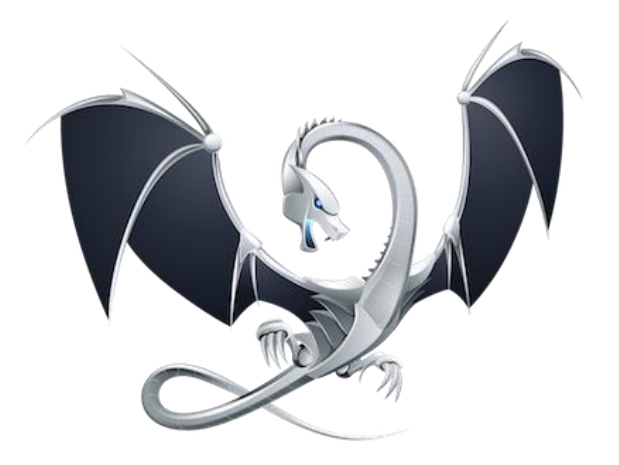

- I uploaded some exemplary project and configurations files and give some examples on how to use them in the exercise class(es)
- You are welcome to use those tools!

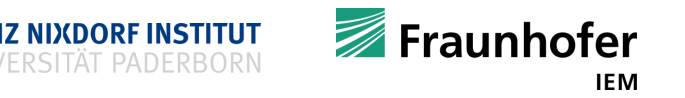

### **Namespaces**

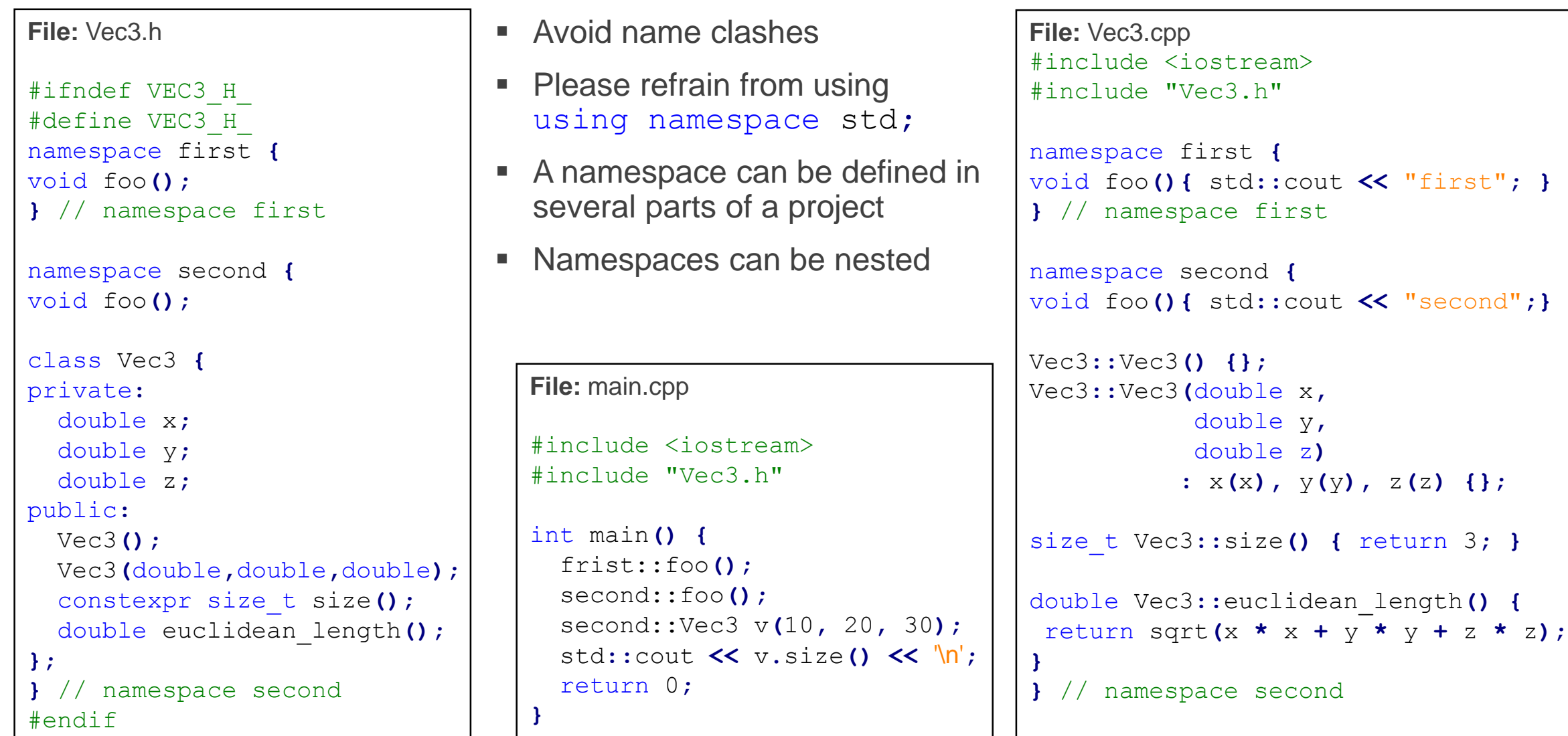

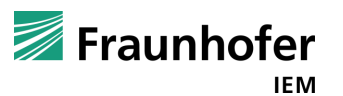

**HEINZ NIXDORF INSTITUT** UNIVERSITÄT PADERBORN

### **Recap**

- Union
- **Enum and enum class**
- **Struct**
- **Special member functions**
- **Class**
- **Struct versus Class**
- How to organize a C++ project
- **Language-processing system revisited**
- **Namespaces**

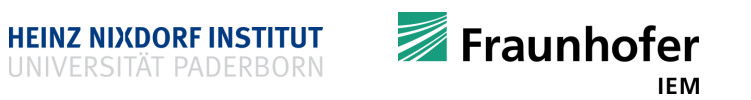

# **Thank you for your attention Questions?**

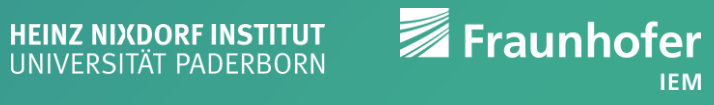